- حل امتحان میانترم کاربرد کامپیوتر در برق -1 در این ترم تحصیلی یاد گرفتید نرم افزار مثلب چه کارهایی انجام میدهد؟ حل مسائل ریاضی، معادلات ، رسم نمودار ، حل کلیه مسائل در رشته هاي مهندسی *–* از جمله حل مسائل رشته مهندسی برق تحلیل مدار <sup>و</sup> تحلیل شبکه برق <sup>و</sup> تحلیل حوادث در شبکه برق
	- -2 دو نرم افزار مورد استفاده در برق را نام ببرید و نام دو روش حل مسائل برق در نرمافزارها را نام ببرید نرم افزار مثلب *MathLab –*نرم افزار دیگسیلنت*DigSilent –* نرم افزار سایم*Cyme* روش تکرار گوس سایدل *(Iteration Seidel-Gauss(*، روش نیوتن رافسون *(*براي پخش بار در قدرت *)*  روش تکرار ژاکوبی *-* روش حذف گوس جردن *-* روش تجزیه *LU -* روش *SOR) Relaxation Over Successive(-* روش اولر براي معادلات دیفرانسیل *-* روش *Bairstow -* روش سیمپسون *-* روش رانگ کوتاي
- -3 در مورد هر کدام از این موارد به فارسی بنویسید مفهوم اینها چیست –- پست مورتم DTS EMS- -PAS Load Flow Study مطالعه بار *(*جریان*) Study Flow Load*  امکان بررسی وضعیت حوادث رخداده در گذشته،با برگرداندن سیستم فعلی بصورت مجازي به شرایط قبل از حادثه *(*پست مورتم*) DTS=Dispatching Training Simulator-* آموزشی ساز شبیه امکان پیش بینی اثرات تغییرات آینده قبل از اجراي واقعی آن*(Software Advanced Power=PAS ( ( EMS = Energy Management System*ٍ*)* انرژي مدیریت سیستم
	- رسم تابع  $3x$   $3x+5$   $x^4-\sqrt{5}$   $y=5$   $(120\,$  نقطه از $-20$  تا  $-4$ ) به زبان نرم افزار مثلب بنویسید  $-4$ روي کاغذ

```
روي کامپیوتر در نرمافزار مثلب
```
- $\begin{matrix}\n\text{asm} \\
\text{nemodar} \\
\text{a=}[5,0,-6,2,0] \\
\text{b=1} \\
\text{inspace}(-20,20,120) &\text{if} \\
\text{m} \\
\text{m} \\
\text{m} \\
\text{m} \\
\text{m} \\
\text{m} \\
\text{m} \\
\text{m} \\
\text{m} \\
\text{m} \\
\text{m} \\
\text{m} \\
\text{m} \\
\text{m} \\
\text{m} \\
\text{m} \\
\text{m} \\
\text{m} \\
\text{m} \\
\text{m} \\
\text{m} \\
\text{m} \\
\text{m} \\
\text{m} \\
\text{m}$ % rasm nemodar  $c1c$  $a=[5,0,-6,2,0]$
- $c = polyval(a, b)$  $d=plot(b, c)$

 $5x^4 + 0x^3 - 6x^2 + 2x + 0$ 

 $5x^4 - x - 6x^2 + 3x$ 

 $5x- x-5x^2=3$  ریشه های این معادله  $-5$ به زبان نرم افزار مثلب بنویسید  $5x- x-5x^2=$ روي کاغذ

 $5x - x - 5x^2 = 3$  $-5x^2 + 4x - 3 = 0$ 

روي کامپیوتر در نرمافزار مثلب

% risheh moaadeleh  $_{\text{clc}}$  $a=[-5, 4, -3]$  $d = roots(a)$ 

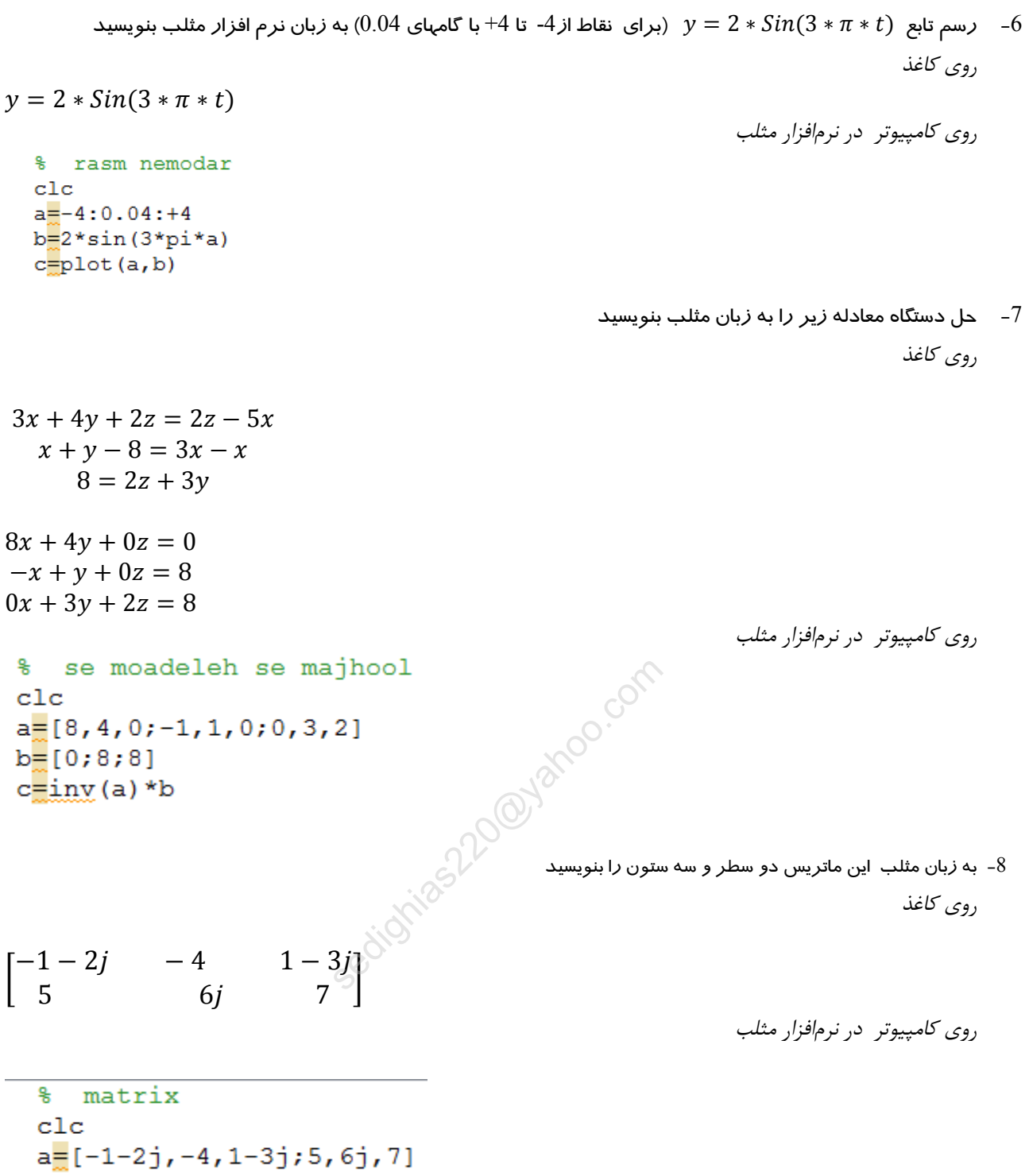

-9 اگر بنویسیم  $\rm{x}=(3:5:24)$  جواب مثلب به زبان ریاضی چه خواهد شد جواب *ر*وی کاغذ بنویسید

3 8 13 18 23